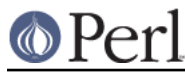

### **NAME**

Pod::Html - module to convert pod files to HTML

### **SYNOPSIS**

```
 use Pod::Html;
pod2html([options]);
```
### **DESCRIPTION**

Converts files from pod format (see perlpod) to HTML format. It can automatically generate indexes and cross-references, and it keeps a cache of things it knows how to cross-reference.

### **ARGUMENTS**

Pod::Html takes the following arguments:

backlink

--backlink="Back to Top"

Adds "Back to Top" links in front of every head1 heading (except for the first). By default, no backlinks are generated.

cachedir

--cachedir=name

Creates the item and directory caches in the given directory.

css

--css=stylesheet

Specify the URL of a cascading style sheet. Also disables all HTML/CSS style attributes that are output by default (to avoid conflicts).

### flush

--flush

Flushes the item and directory caches.

#### header

 --header --noheader

Creates header and footer blocks containing the text of the NAME section. By default, no headers are generated.

help

--help

Displays the usage message.

hiddendirs

 --hiddendirs --nohiddendirs

Include hidden directories in the search for POD's in podpath if recurse is set. The default is not to traverse any directory whose name begins with .. See podpath and recurse.

[This option is for backward compatibility only. It's hard to imagine that one would usefully

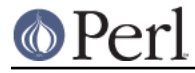

create a module with a name component beginning with ..]

htmldir

--htmldir=name

Sets the directory in which the resulting HTML file is placed. This is used to generate relative links to other files. Not passing this causes all links to be absolute, since this is the value that tells Pod::Html the root of the documentation tree.

htmlroot

--htmlroot=name

Sets the base URL for the HTML files. When cross-references are made, the HTML root is prepended to the URL.

index

 --index --noindex

Generate an index at the top of the HTML file. This is the default behaviour.

infile

--infile=name

Specify the pod file to convert. Input is taken from STDIN if no infile is specified.

libpods

--libpods=name:...:name

List of page names (eg, "perlfunc") which contain linkable  $=$ items.

netscape

 --netscape --nonetscape

**Deprecated**, has no effect. For backwards compatibility only.

outfile

--outfile=name

Specify the HTML file to create. Output goes to STDOUT if no outfile is specified.

podpath

--podpath=name:...:name

Specify which subdirectories of the podroot contain pod files whose HTML converted forms can be linked to in cross references.

podroot

--podroot=name

Specify the base directory for finding library pods.

quiet

 --quiet --noquiet

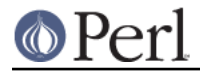

Don't display mostly harmless warning messages. These messages will be displayed by default. But this is not the same as verbose mode.

### recurse

 --recurse --norecurse

Recurse into subdirectories specified in podpath (default behaviour).

title

--title=title

Specify the title of the resulting HTML file.

### verbose

 --verbose --noverbose

Display progress messages. By default, they won't be displayed.

### **EXAMPLE**

```
 pod2html("pod2html",
  "--podpath=lib:ext:pod:vms",
  "--podroot=/usr/src/perl",
  "--htmlroot=/perl/nmanual",
  "--libpods=perlfunc:perlguts:perlvar:perlrun:perlop",
  "--recurse",
  "--infile=foo.pod",
  "--outfile=/perl/nmanual/foo.html");
```
### **ENVIRONMENT**

Uses \$Config{pod2html} to setup default options.

## **AUTHOR**

Tom Christiansen, <tchrist@perl.com>.

### **SEE ALSO**

perlpod

# **COPYRIGHT**

This program is distributed under the Artistic License.